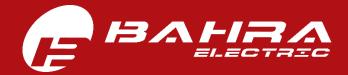

USER MANUAL (STEP-BY-STEP GUIDE)

## HOW TO USE ADVANCED QUOTATION (RFQ) SYSTEM

Version Number 1.0 | Version Date: 30/08/2020

STEP-1: Go to Bahra Electric website RFQ section at <u>www.bahra-electric.com/RFQ</u> to reach the below mentioned page.

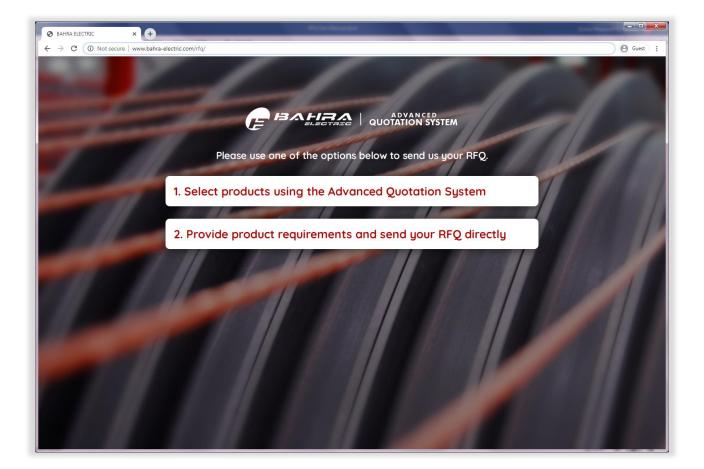

Above destination page shows TWO options for sending an RFQ to Bahra Electric.

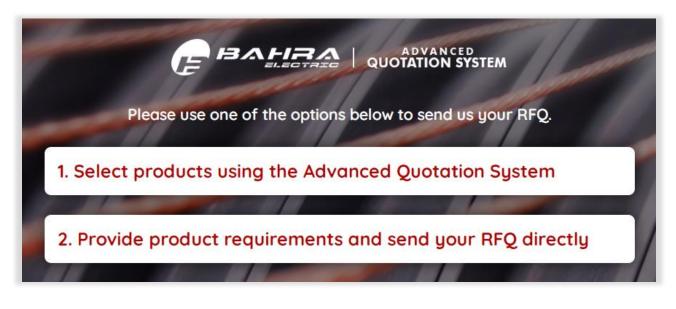

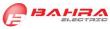

STEP-2: Click on Option-1, which will take the user to the below mentioned page of main application with advanced features, showing all products.

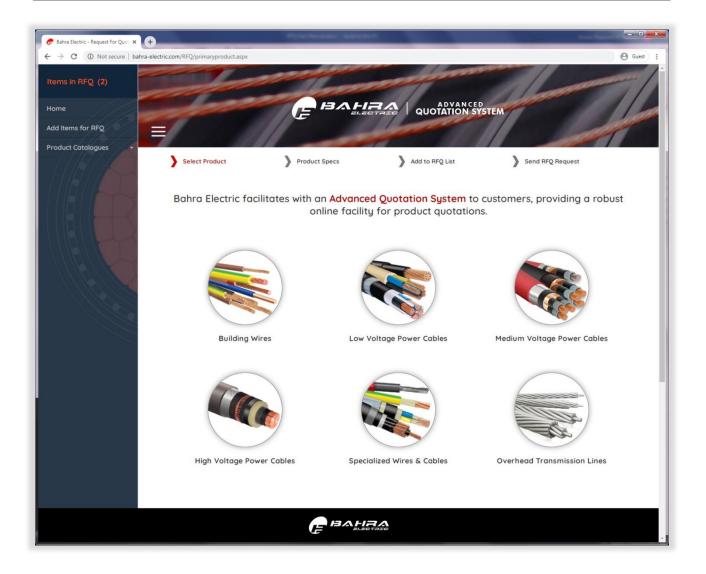

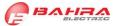

STEP-3: Click on the desired product to proceed to the next step, which will take the user to Product Specifications selection page, as shown below:

| 🕏 Bahra Electric - Request For LV 🗅 🗙 🕂 |                                       | Research and the              |                             | and the second          |         |
|-----------------------------------------|---------------------------------------|-------------------------------|-----------------------------|-------------------------|---------|
| ← → C ③ Not secure   bahra-ele          | ectric.com/rfq/LVType.aspx?MainProId= | 1                             |                             |                         | Guest : |
| Items in RFQ (0)                        |                                       | - Control                     |                             |                         |         |
| Home                                    | -to-                                  | EBAH                          | RAD QUOTATION SY            | STEM                    | 110     |
| Add Items for RFQ                       |                                       |                               |                             |                         |         |
| Product Catalogues                      |                                       |                               |                             |                         |         |
|                                         | Select Product                        | Product Specs                 | Add to RFQ List             | Send RFQ Request        |         |
|                                         | Item selected: Low Vo                 | oltage Power Cables           |                             |                         |         |
|                                         | Typical Constru                       | uction                        |                             |                         |         |
|                                         | Select Specificatio                   | ns:                           |                             |                         |         |
|                                         | Condutor:                             |                               |                             |                         |         |
|                                         | Copper Conductor O                    | Aluminum Conductor            |                             |                         |         |
|                                         | No. of Cores:                         |                               |                             |                         |         |
|                                         |                                       | s O 2.5 Cores O 3 Cores O     | 3.5 Cores 0 4 Cores 0 4.5 0 | Cores O 5 Cores         |         |
|                                         | Insulation:                           |                               |                             |                         |         |
|                                         | PVC Insulated O XLPI                  | E Insulated                   |                             |                         |         |
|                                         | Lead Sheathing                        |                               |                             |                         |         |
|                                         | Armoring:                             |                               |                             |                         |         |
|                                         | Unarmored O Steel T                   | ape Armored O Steel Wire Armo | O Aluminum Wire Armored     | O Aluminum Tape Armored |         |
|                                         | Sheathing:                            |                               |                             |                         |         |
|                                         | PVC Sheathed O PE S                   | iheathed                      |                             |                         |         |
|                                         | Voltage Rating:                       |                               |                             |                         |         |
|                                         | ● 0.6/1 kV ○ 1.8/3 kV                 |                               |                             |                         |         |
|                                         |                                       |                               |                             |                         | - 1     |
|                                         |                                       |                               | NEXT                        |                         |         |
|                                         |                                       |                               | NEXT                        |                         |         |
|                                         |                                       |                               |                             |                         |         |
|                                         |                                       | E BAH                         | 34                          |                         |         |
|                                         |                                       |                               | STAIC                       |                         | ÷       |

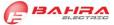

## Step-4: Select the required option from each product specification (as shown below):

| Select Specifications:                                                                                                    |
|----------------------------------------------------------------------------------------------------|
| Condutor:<br>© Copper Conductor O Aluminum Conductor                                                                                                    |
| No. of Cores:         O Single Core       O 2 Cores       O 2.5 Cores       O 3 Cores       O 3.5 Cores       O 4 Cores       O 4.5 Cores       O 5 Cores     |
| <ul> <li>PVC Insulated</li> <li>XLPE Insulated</li> </ul>                                                                                                    |
| Lead Sheathing                                                                                                    |
| Armoring: <ul> <li>Unarmored</li> <li>Steel Tape Armored</li> <li>Steel Wire Armored</li> <li>Aluminum Wire Armored</li> <li>Aluminum Tape Armored</li> </ul> |
| Sheathing:         Image: PVC Sheathed         Open Sheathed                                                                                                  |
| Voltage Rating:           ● 0.6/1 kV         ○ 1.8/3 kV                                                                                                    |
| NEXT                                                                                                    |

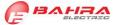

## STEP-5: Click on **NEXT** button to reach Item Addition page (as shown below):

| 🔗 Bahra Electric - Add Cables to RF 🗙 🕂 |                                                               | ALC: NO. OF CO.                    |                                  |                            |         |
|-----------------------------------------|---------------------------------------------------------------|------------------------------------|----------------------------------|----------------------------|---------|
| ← → C ③ Not secure   bahra-ele          | ctric.com/rfq/CableQty.aspx?MainProId                         | =1&ConId=1&IndId=1&ArmrId=3&CoreId | =2&kilovid=6&shthid=1&ShieldId=1 |                            | Guest : |
| Items in RFQ (0)                        |                                                               | Loop                               |                                  |                            |         |
| Home                                    |                                                               | FBAH                               | QUOTATION SY                     | STEM                       | 11      |
| Add Items for RFQ                       |                                                               | 4                                  | L                                |                            |         |
| Product Catalogues                      |                                                               |                                    |                                  |                            |         |
|                                         | Select Product                                                | Product Specs                      | Add to RFQ List                  | Send RFQ Request           |         |
|                                         | Item selected:<br>Low Voltage Power Co<br>Conductor, 0.6/1 kV | ables, 2 Cores, PVC Insulated,     | Lead Sheathing PVC Sheathed, S   | Steel Wire Armored, Copper |         |
|                                         | Required Size: 15 v mn                                        | n2                                 | Required Qty:                    | eters V                    |         |
|                                         | Special Requirements:                                         |                                    |                                  |                            | _       |
|                                         |                                                               |                                    |                                  |                            |         |
|                                         |                                                               |                                    | Add Item to RFQ List             |                            |         |
|                                         |                                                               |                                    |                                  |                            | ·       |

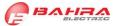

STEP-6: Select/define the required size and required quantity for this item. Add details for any special requirements (optional) and click on Add Item to RFQ List button.

| Required Size: 15 Y mm2 | Required Qty: Meters |
|-------------------------|----------------------|
| Special Requirements:   |                      |
|                         |                      |
|                         | Add Item to RFQ List |

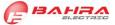

## STEP-7: Review the items in RFQ list. Items can be deleted and added again if needed.

| BAHRA ELECTRIC × +                |                          | PERSONAL APPROX                                                                  |          |                                                                          |            | -               |          |
|-----------------------------------|--------------------------|----------------------------------------------------------------------------------|----------|--------------------------------------------------------------------------|------------|-----------------|----------|
| · → C ① Not secure   bahra-electr | ic.com/rfq/RFQ_List.aspx |                                                                                  |          |                                                                          |            | _               | () Guest |
| tems in RFQ (2)                   |                          |                                                                                  | -        |                                                                          |            | -               | 1        |
| ome                               | -                        | E BAHR                                                                           |          | ADVANCED<br>UOTATION SYSTEM                                              |            |                 |          |
| Id Items for RFQ oduct Catalogues |                          |                                                                                  | -        |                                                                          | 1          | d               | 1        |
|                                   | Select Product           | Product Specs                                                                    | Add      | to RFQ List                                                              | nd RFQ Rec | quest           |          |
|                                   | RFQ List                 |                                                                                  |          |                                                                          | ⊕ Ac       | dd More I       | tems     |
|                                   | ltem                     |                                                                                  |          | Special Requirements                                                     | Size       | Qty             | Delete   |
|                                   |                          | 2 Cores, PVC Insulated, Lead Sheathir<br>red, Copper Conductor, 0.6/1 kV         | ig, PVC  | PVC Insulated, Lead Sheathing<br>PVC Sheathed, Steel Wire<br>Armored     | 10<br>mm2  | 100<br>(Meters) | ×        |
|                                   |                          | oles, 3 Cores, XLPE Insulated, , PVC She<br>Vire Armored, Copper Conductor, 3.6/ |          | 3 Cores, XLPE Insulated, PVC<br>Sheathed, Copper Wire Screen<br>(16sqmm) | 150<br>mm2 | 12<br>(Meters)  | *        |
|                                   | Provide Contact [        | Details:                                                                         |          |                                                                          |            |                 |          |
|                                   | Name*                    |                                                                                  | Comp     | any                                                                      |            |                 |          |
|                                   | Phone*                   |                                                                                  | Email    | •                                                                        |            |                 |          |
|                                   | City*                    |                                                                                  | Count    | ry*                                                                      |            |                 |          |
|                                   |                          |                                                                                  | SEND RFQ |                                                                          |            |                 |          |
|                                   |                          |                                                                                  | A        |                                                                          |            |                 |          |

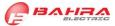

STEP-8: More items can be added through Add More Items button.

|        | 0 10 | d More I |        |
|--------|------|----------|--------|
|        | Size | Qty      | Delete |
| athing | 10   | 100      | ×      |
| !      | mm2  | (Meters) |        |
| VC     | 150  | 12       | ×      |
| creen  | mm2  | (Meters) |        |

STEP-9: Provide required customer information and submit all details by clicking on SEND RFQ button.

| Provide Conto            | act Details: |          |                            |  |  |
|--------------------------|--------------|----------|----------------------------|--|--|
| Name*<br>Phone*<br>City* |              | En       | ompany<br>nail*<br>ountry* |  |  |
|                          |              | SEND RFQ | 2                          |  |  |
| E BAHRA                  |              |          |                            |  |  |

----- END OF USER MANUAL ------

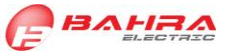